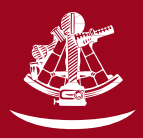

## **Fiche d'exploitation pédagogique**

## **Pour que grandisse le plaisir de lire**

Cette fiche offre des pistes d'exploitation aux enseignants qui désirent faire vivre à leurs élèves des expériences de lecture riches et authentiques. La démarche en trois temps que nous proposons — avant, pendant et après la lecture — permet au lecteur, à partir de ses expériences, d'interagir avec le texte. De cette façon, il est en mesure de comprendre, d'interpréter, de réagir et finalement d'apprécier les œuvres de nos auteurs et, ainsi, de vivre une véritable rencontre avec la littérature jeunesse. Les activités proposées peuvent s'échelonner sur plusieurs jours, voire plusieurs semaines.

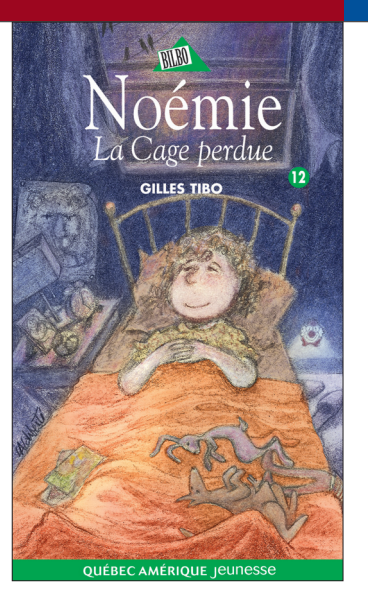

Attristée par la mort de son serin, grand-maman Lumbago broie du noir et a perdu son entrain naturel. Noémie fera tout pour tenter de réconforter sa gardienne préférée. Les choses se compliquent lorsque Noémie se fait subtiliser la cage à laquelle tient particulièrement sa grand-mère. Que faire pour éviter le drame? Comme à son habitude, Noémie a plus d'un tour dans son sac pour se tirer d'un mauvais pas! Avec une écriture empreinte d'humour et de tendresse Gilles Tibo nous propose une douzième aventure pour sa populaire héroïne.

**NOÉMIE 12 – LA CAGE PERDUE Auteur GILLES TIBO Collection BILBO Maison d'édition QUÉBEC AMÉRIQUE ISBN 978-2-7644-0170-5 Année de parution 2002 Illustrations LOUISE-ANDRÉE LALIBERTÉ**

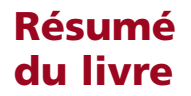

# **AVAM** Permet d'activer les connaissances des élèves, de faire des prédictions sur le texte et de préciser l'intention de lecture.

- Le roman de Gilles Tibo aborde le thème délicat de la perte d'un animal de compagnie. Avant de faire la lecture du roman à vos élèves, animez une discussion à partir des questions suivantes : As-tu déjà vécu la mort d'un animal? Quelles émotions as-tu ressenties? Qu'as-tu fait pour soigner ta peine? Annoncez ensuite aux élèves que vous allez leur faire la lecture d'un roman qui met en scène une grand-maman et sa petite-fille qui vivent la perte de leur animal de compagnie.
- Présentez le livre de Gilles Tibo. Précisez aux élèves que *La Cage perdue* est le douzième titre de la série Noémie. Cette série met en scène une jeune fille à l'imagination débordante qui vit toutes sortes d'aventures avec sa grand-maman Lumbago chérie. Si certains élèves ont déjà lu des titres de la série, demandez-leur de partager leur expérience de lecture avec les autres élèves.
- Avant d'entreprendre la lecture du roman, demandez à vos élèves de se confectionner un carnet de lecture. Pour cela, demandez-leur d'indiquer les informations se trouvant sur la page couverture du livre (titre, auteur, illustrateur, maison d'édition, collection). Demandez-leur également de laisser un espace pour l'illustration de couverture qu'ils pourront faire, à la suite de la lecture du roman. Après la lecture de chacun des chapitres, donnez du temps à vos élèves pour leur permettre de réagir en notant des commentaires ou des questions, en illustrant un passage aimé, en émettant des hypothèses sur le déroulement de l'histoire, etc.

**Pendant le vérifier les prédictions, d'en établir de nouvelles, de comprendre,<br>le d'interpréter et d'établir des liens entre les connaissances du lecteur et le d'interpréter et d'établir des liens entre les connaissances du lecteur et le texte.**

- Dans le deuxième chapitre, Noémie imagine ce que serait la vie si tout était en peluche. Demandez à vos élèves de poursuivre le jeu de Noémie en imaginant cette fois que le monde est fait d'une autre matière (carton, bonbon, etc.). Pour cela, faites d'abord une collecte de diverses matières en notant les idées des élèves au tableau. Placez ensuite vos élèves en équipes de quatre. Demandez à chacune des équipes de choisir une matière et de décrire les objets qui composeraient ce nouveau monde. Demandez-leur également de dresser une liste d'avantages et d'inconvénients que cela pourrait entraîner. Par exemple, qu'arriverait-il si nos brosses à dents étaient en bonbons, si nos vêtements étaient en pâte à tarte, etc.?
- Après la lecture du troisième chapitre, animez une discussion avec vos élèves à partir des questions suivantes : Où Noémie veut-elle emmener sa grand-mère? Que ferais-tu à sa place? Pourquoi?

**Fiche 30**

### **2e et 3e cycles du primaire**

**Titre**

- Dans le quatrième chapitre, Noémie et sa grand-maman jouent au jeu des ressemblances. Proposez à vos élèves d'illustrer les trouvailles de Noémie (un monsieur qui ressemble à un poulet avec une tête d'ananas, une dame qui ressemble à une sauterelle en espadrilles avec des bras en crème fouettée, un garçon qui ressemble à un ressort à roulette, un chien qui ressemble à une saucisse avec quatre cure-dents). Vous pourriez leur demander de réaliser leur production en mélangeant les médiums (dessin, collage, objets récupérés, etc).
- Après la lecture du septième chapitre, demandez aux élèves où peut bien être passée la cage de grand-maman Lumbago.
- Après la lecture du huitième chapitre, demandez à vos élèves d'imaginer ce que Noémie a en tête. Quelle est cette idée qui vient de lui apparaître? Quel nouveau plan va-t-elle mettre en place?

**Après** Permet de vérifier les prédictions, de revenir sur l'intention de lecture, de réagir,<br>de prolonger l'expérience de lecture et de porter un jugement sur le texte.

- Animez une discussion avec les élèves pour connaître leur appréciation du roman : Qu'as-tu aimé dans ce livre? Pourquoi? Quel personnage as-tu préféré? Pourquoi? Qu'est-ce qui t'a surpris? Pourquoi? Insistez pour que vos élèves justifient leurs réponses. Au besoin, donnez d'abord quelques modèles.
- Demandez aux élèves d'écrire une courte critique du livre de Gilles Tibo et d'accompagner cette critique d'un dessin illustrant leur passage préféré. Affichez quelques critiques à la bibliothèque de votre classe ou publiez-les dans votre journal de classe ou d'école.
- Avoir un animal domestique demande un certain engagement. Il faut en prendre soin, voir à le faire soigner, lui offrir un environnement sain, etc. Si le temps vous le permet, vous pourriez en profiter pour exploiter le thème de l'engagement vis-à-vis des animaux. Le site Internet de la SPCA pourrait vous être utile en ce sens car cet organisme propose des visites dans les écoles pour éveiller la conscience des jeunes face à la responsabilité qu'implique l'adoption d'un animal : — http://www.spca.com/ (cliquez sur français, sur l'onglet services et ensuite, sur l'onglet éducation).

Région de Montréal (514)735-2711, région de Québec (418)527-9104. Des services similaires existent dans la plupart des régions du Québec.

## **Références**

### **Des titres de la série Noémie pour prolonger l'expérience de lecture :**

*Le Secret de Madame Lumbago,* Québec Amérique, collection «Bilbo», 1996

*L'Incroyable Journée,* Québec Amérique, collection «Bilbo», 1996 *La Clé de l'énigme,* Québec Amérique, collection «Bilbo», 1997

*Les Sept Vérités,* Québec Amérique, collection «Bilbo», 1997

*Albert aux grandes oreilles,* Québec Amérique, collection «Bilbo», 1998

*Le Château de glace,* Québec Amérique, collection «Bilbo», 1998 *Le Jardin zoologique,* Québec Amérique, collection «Bilbo», 1999 *La Nuit des horreurs,* Québec Amérique, collection «Bilbo», 1999 *Adieu grand-maman,* Québec Amérique, collection «Bilbo», 2000 *La Boîte mystérieuse,* Québec Amérique, collection «Bilbo», 2000 *Les Souliers magiques,* Québec Amérique, collection «Bilbo», 2001

#### **Des sites Internet pour en savoir plus sur Gilles Tibo :**

*L'île, le centre virtuel de documentation sur la littérature québécoise —* http://www.litterature.org/index.htm

*Québec Amérique* — http://www.quebec-amerique.com *Littérature québécoise* — http://felix.cyberscol.qc.ca/LQ

### **Des références pour l'enseignant :**

Giasson, J. (2000). *Les Textes littéraires à l'école.* Boucherville : Gaëtan Morin

Courschesne, D. (1999). *Histoire de lire : la littérature jeunesse dans l'enseignement quotidien. Montréal :* Chenelière/McGraw-Hill

Des références supplémentaires ainsi que **les fiches d'exploitation pédagogique en format PDF** sont disponibles sur le site Internet de Québec Amérique (http://www.quebec-amerique.com)

**Auteure de la fiche d'exploitation pédagogique : Élaine Turgeon Conception graphique : Isabelle Lépine**